# **QGIS Application - Bug report #21547**

**QGIS crashed when use file browser**

*2019-03-10 08:49 PM - Emilio Abad*

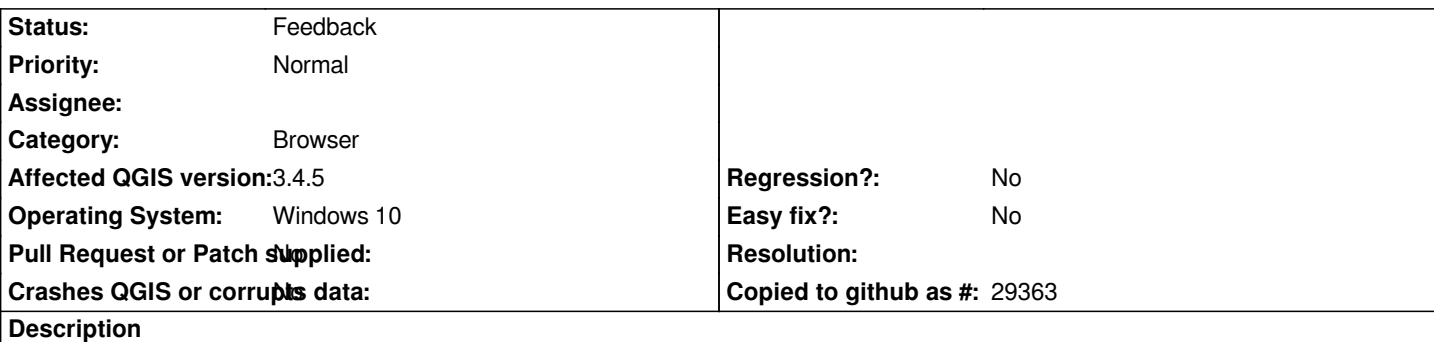

## **User Feedback**

*QGIS crashed when use file browser. No pluggins charged.*

## **Report Details**

**Crash ID***: 0478ce1956a3f8a7c10e47977c1089a39309c46f*

## **Stack Trace**

*RtlFreeHeap : free : DllUnregisterServer : DllUnregisterServer : CoGetTreatAsClass : CoGetTreatAsClass : CoGetTreatAsClass : CoGetTreatAsClass : CoGetTreatAsClass : CoGetTreatAsClass : CoGetTreatAsClass : CoGetTreatAsClass : CoGetTreatAsClass : CoGetTreatAsClass : CoCreateInstance : CoCreateInstance : CoCreateInstance : SHCreateItemInKnownFolder : Ordinal61 : Ordinal61 : Ordinal61 : Ordinal61 : Ordinal61 : SHELL32\_IconOverlayManagerInit : SHELL32\_IconOverlayManagerInit : NeverProvidedByJunction : StateRepoVerbsCache\_GetContextMenuVerbs : StateRepoVerbsCache\_GetContextMenuVerbs : Ordinal2007 : SHCreateItemWithParent : SHCreateItemWithParent : SHCreateItemWithParent : GetScaleFactorForMonitor : A\_SHAUpdate : RtlReleaseSRWLockExclusive : BaseThreadInitThunk : RtlUserThreadStart :*

## **QGIS Info**

*QGIS Version: 3.4.5-Madeira QGIS code revision: commit:89ee6f6e23 Compiled against Qt: 5.11.2 Running against Qt: 5.11.2 Compiled against GDAL: 2.4.0 Running against GDAL: 2.4.0*

### **System Info**

*CPU Type: x86\_64 Kernel Type: winnt Kernel Version: 10.0.17134*

## **History**

## **#1 - 2019-03-11 11:44 AM - Giovanni Manghi**

*- Status changed from Open to Feedback*

*Can you add more details? what are the steps needed to replicate the problem?*

### **#2 - 2019-03-11 02:27 PM - Emilio Abad**

*Giovanni Manghi wrote:*

*Can you add more details? what are the steps needed to replicate the problem?*

#### *Hi Giovanni,*

#### *It is a strange situation.*

*I just open QGIS and open the file browser (layer administrator). When searching for a layer to load, the program closes. I have tried to install and uninstall the versions and go with the 3. \* I haven't the same problem with 2.18 in the same computer.*

*I have tried on another computer, also with W10 and I do not have that problem, I can to load shapefiles, geopackages ....*

*Thanks, Emilio*

### **#3 - 2019-03-11 02:29 PM - Giovanni Manghi**

*Emilio Abad wrote:*

*Giovanni Manghi wrote:*

*Can you add more details? what are the steps needed to replicate the problem?*

*Hi Giovanni,*

#### *It is a strange situation.*

*I just open QGIS and open the file browser (layer administrator). When searching for a layer to load, the program closes. I have tried to install and*

*uninstall the versions and go with the 3. \* I haven't the same problem with 2.18 in the same computer.*

*I have tried on another computer, also with W10 and I do not have that problem, I can to load shapefiles, geopackages ....*

*Thanks, Emilio*

*have you tried with a new/clean profile (no 3rd party plugins installed)?*

*Does it happens only for folders with specific datasources? or any folder?*